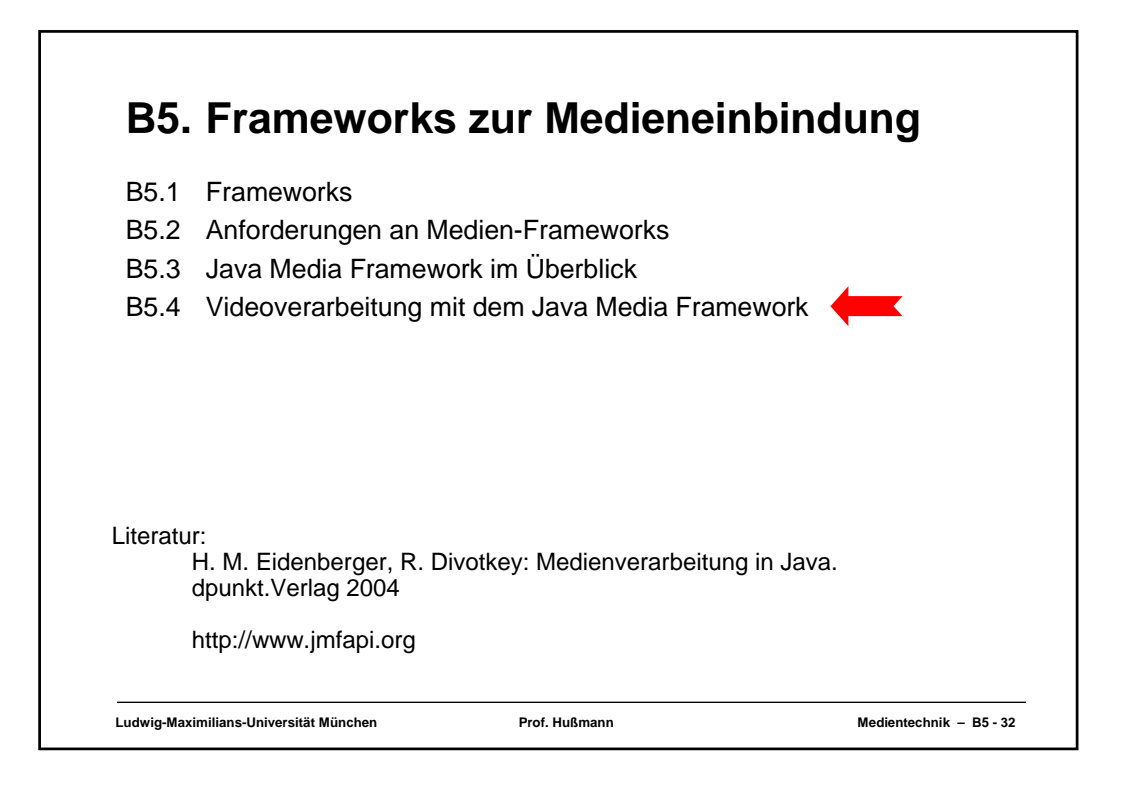

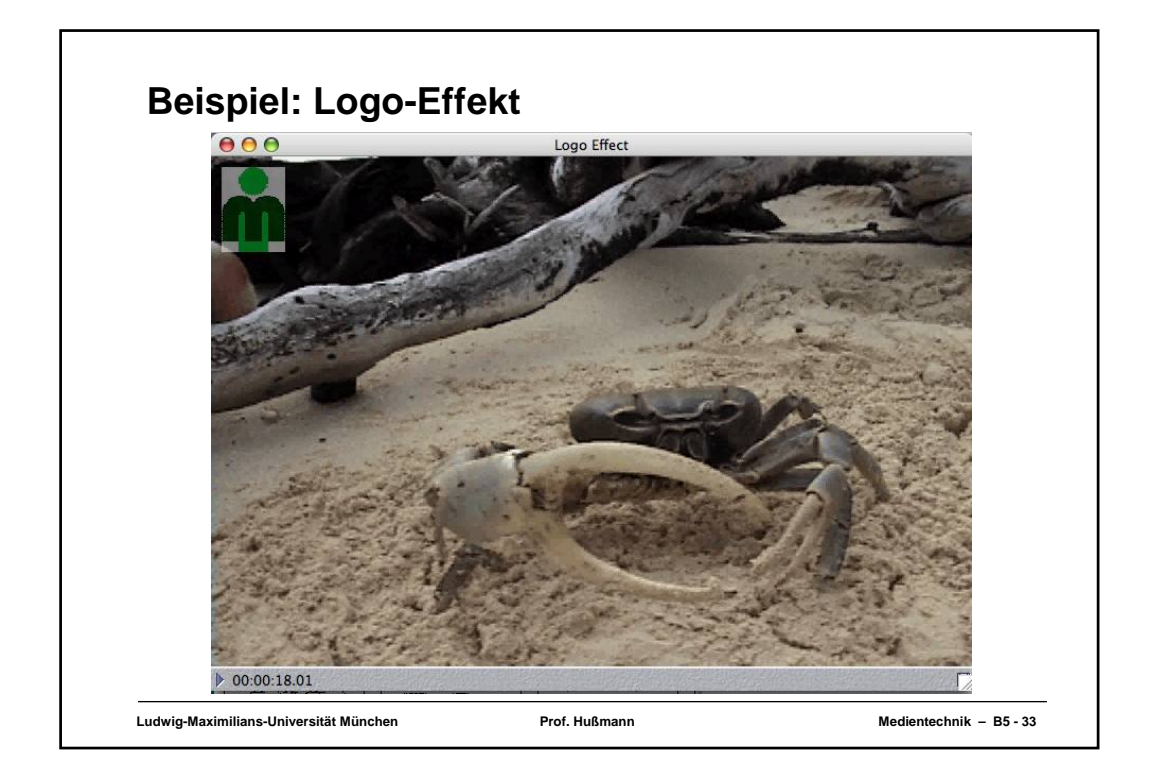

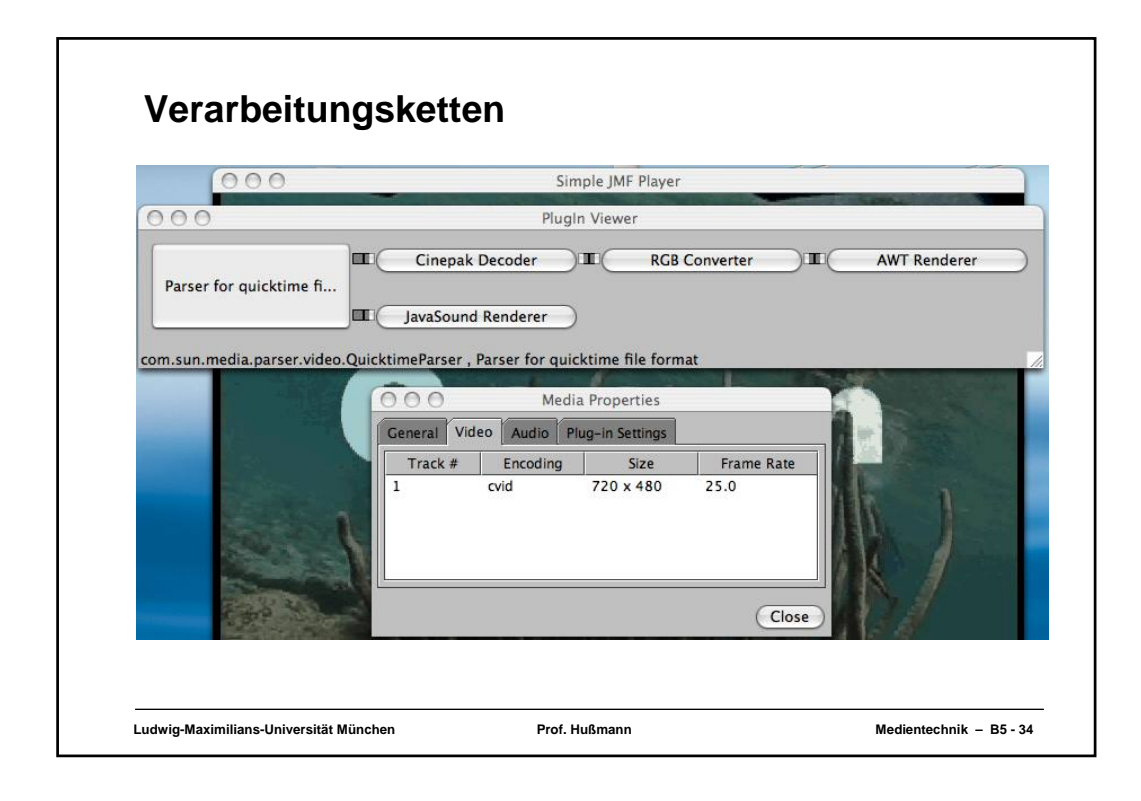

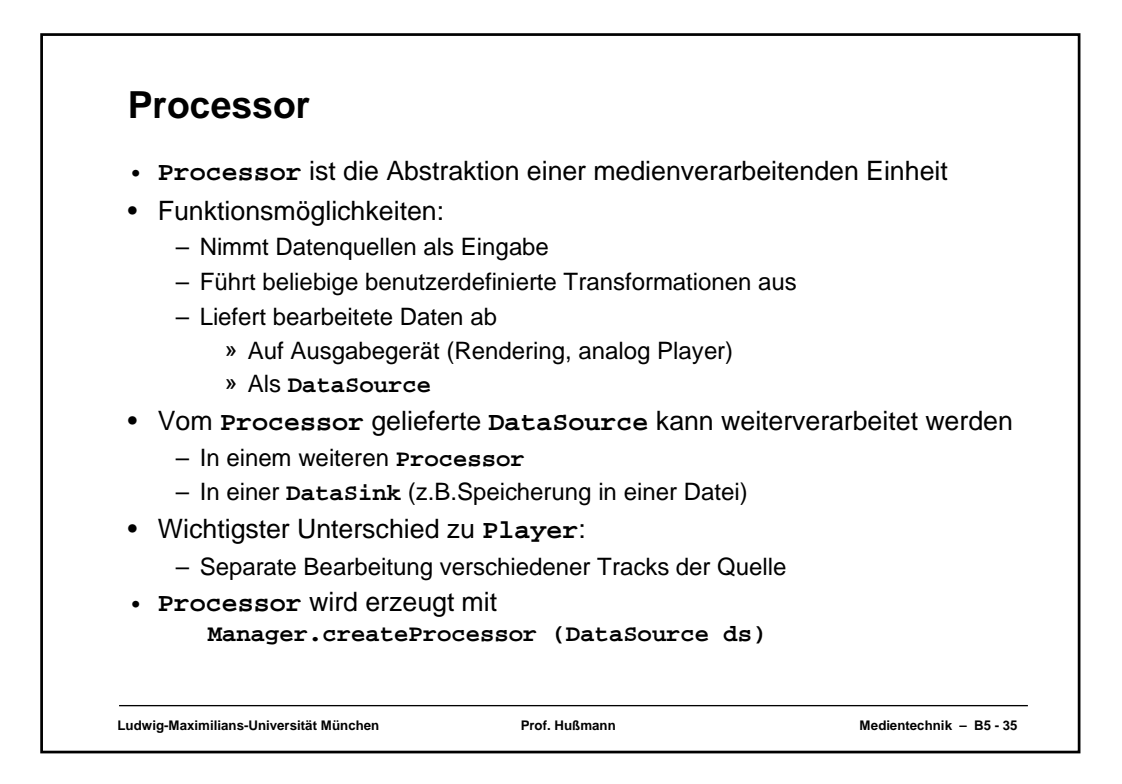

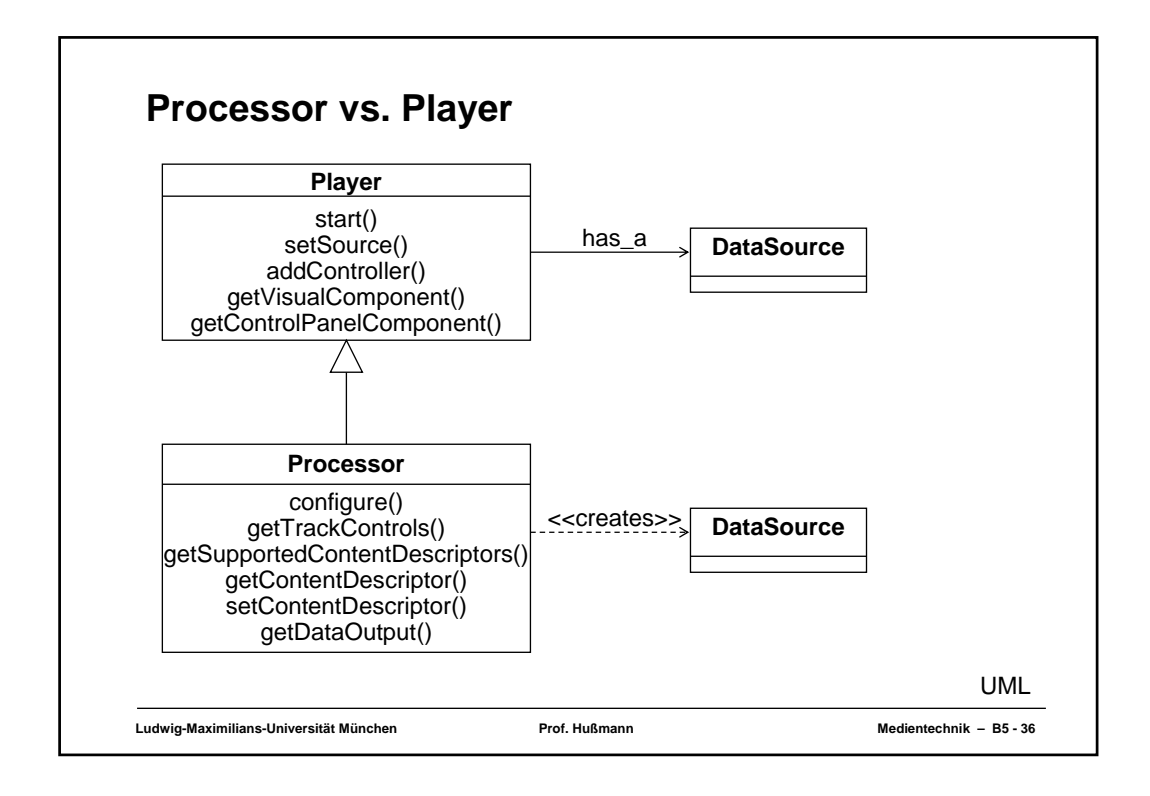

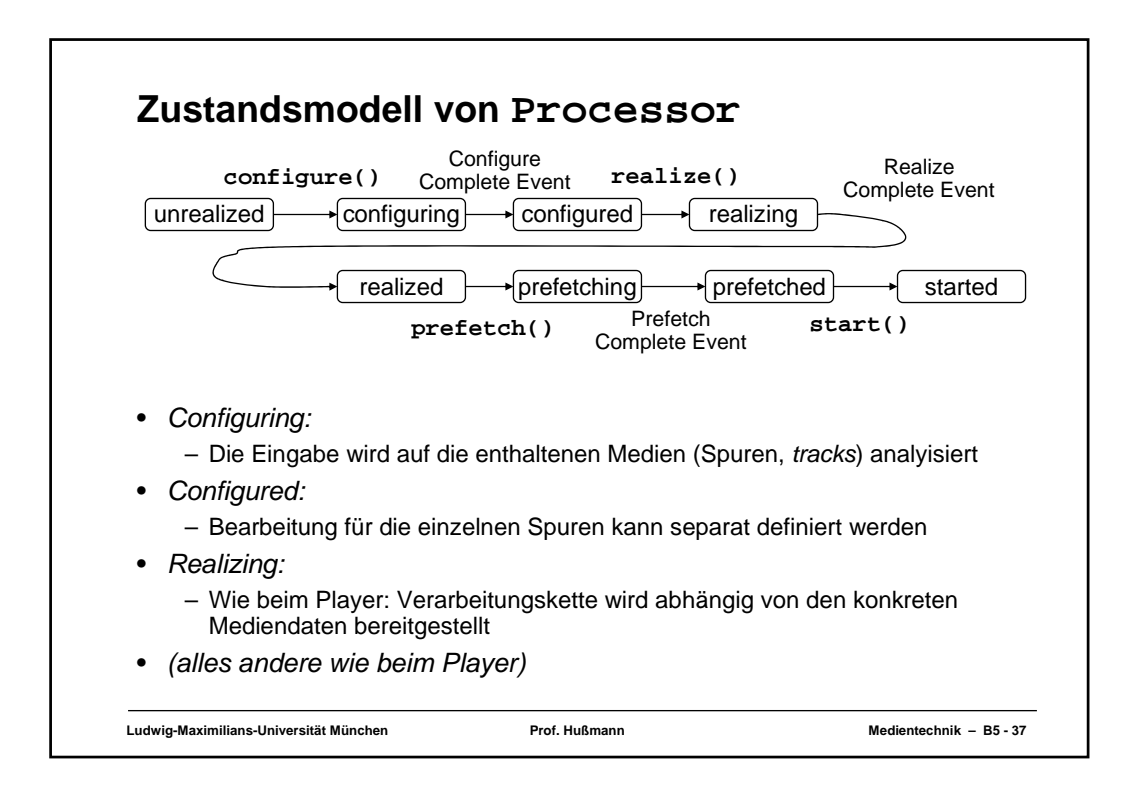

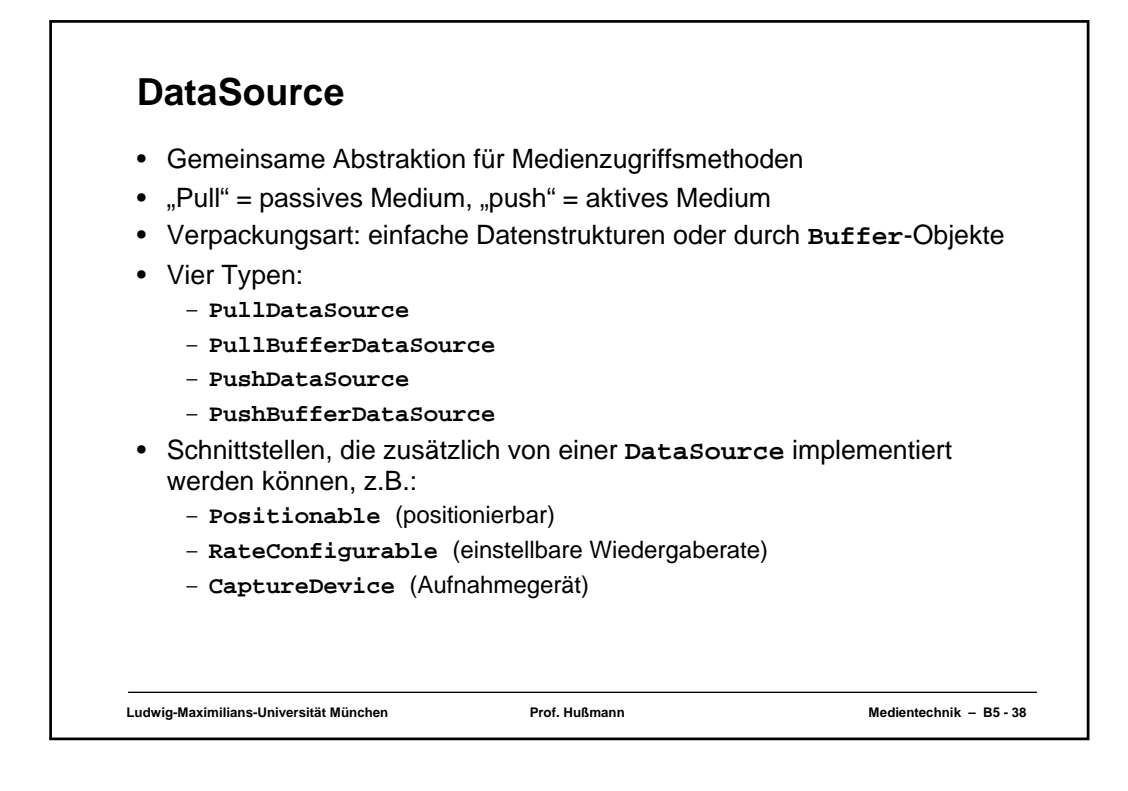

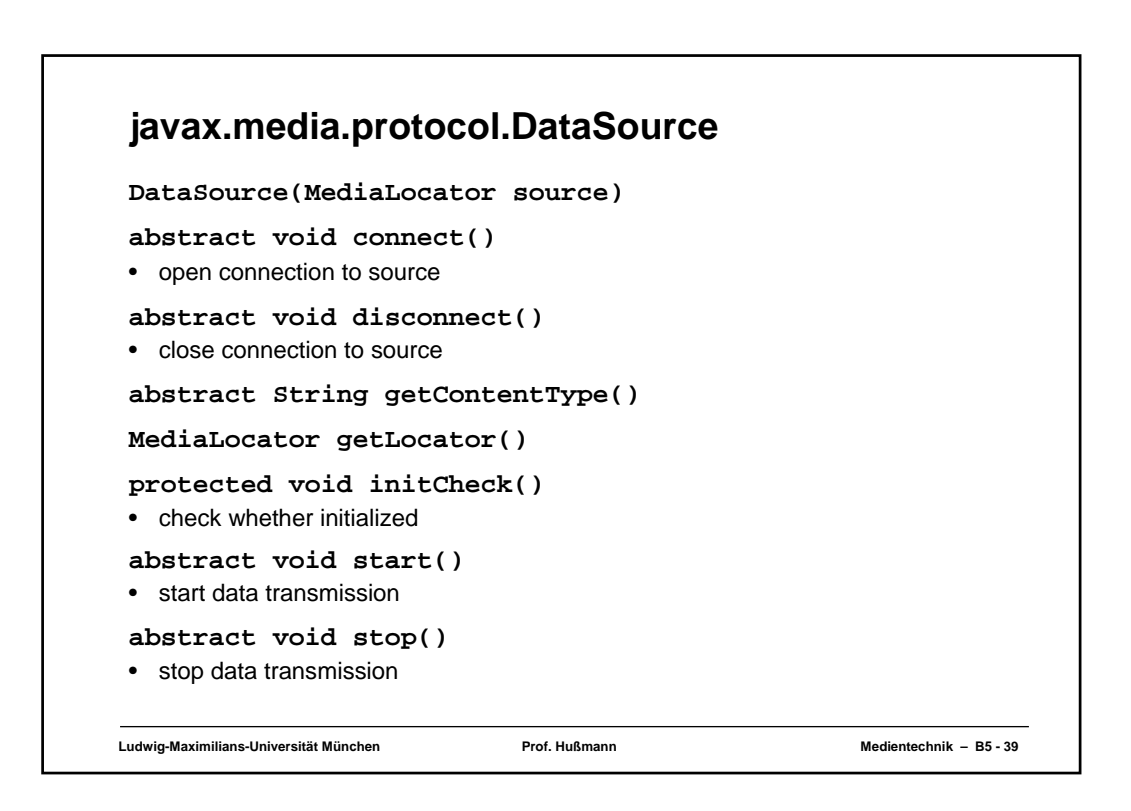

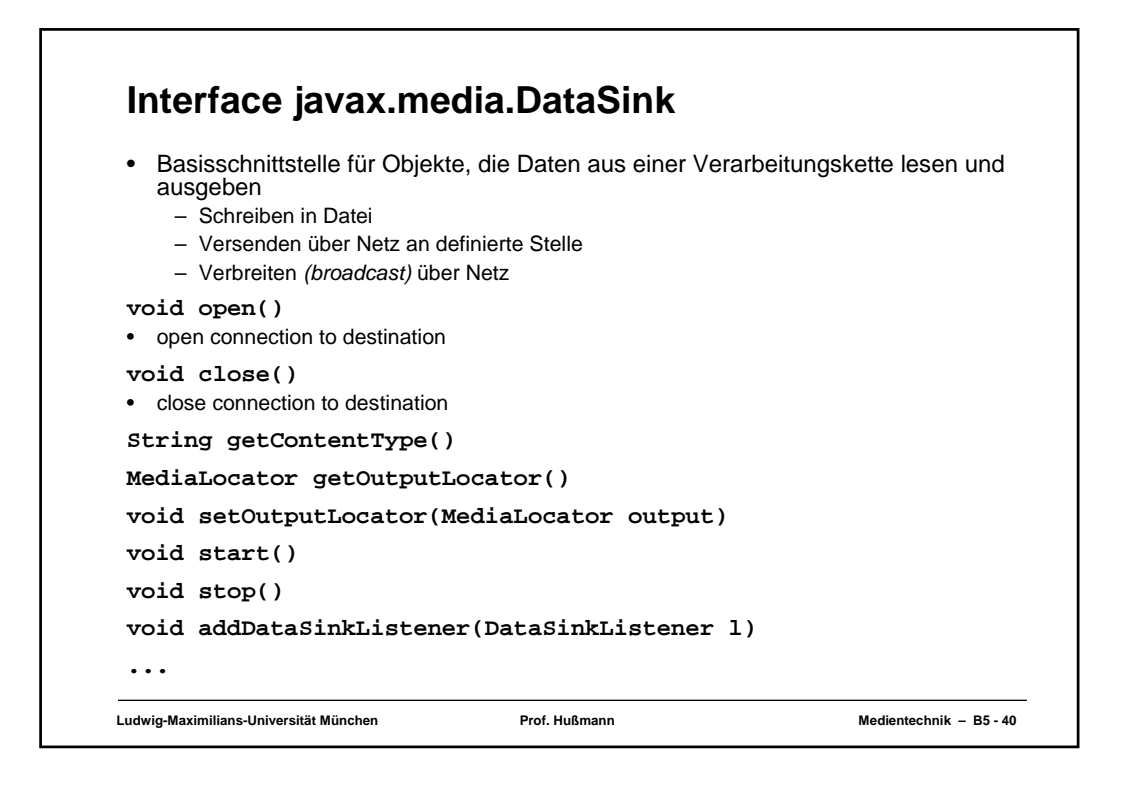

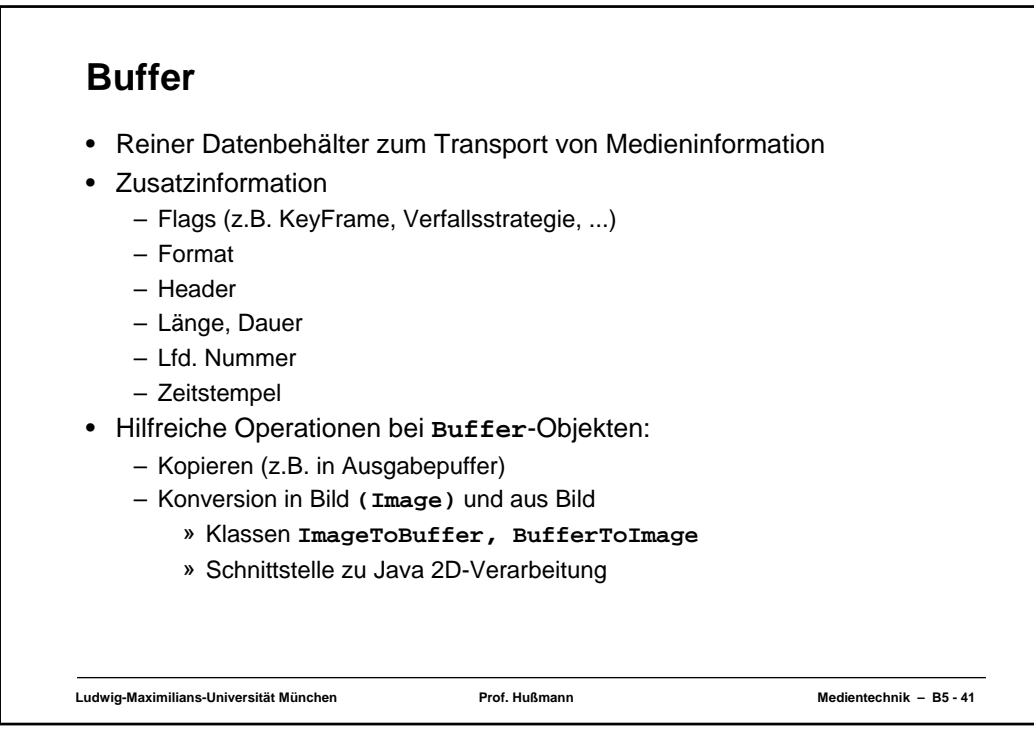

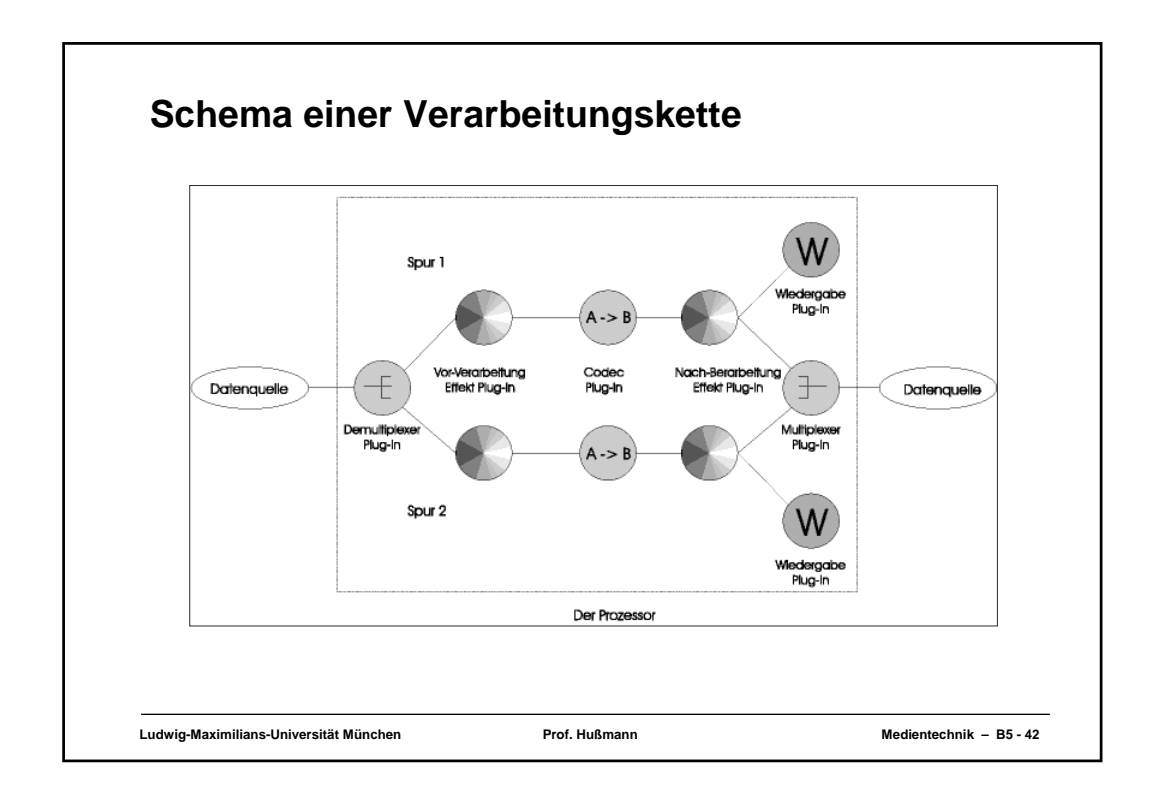

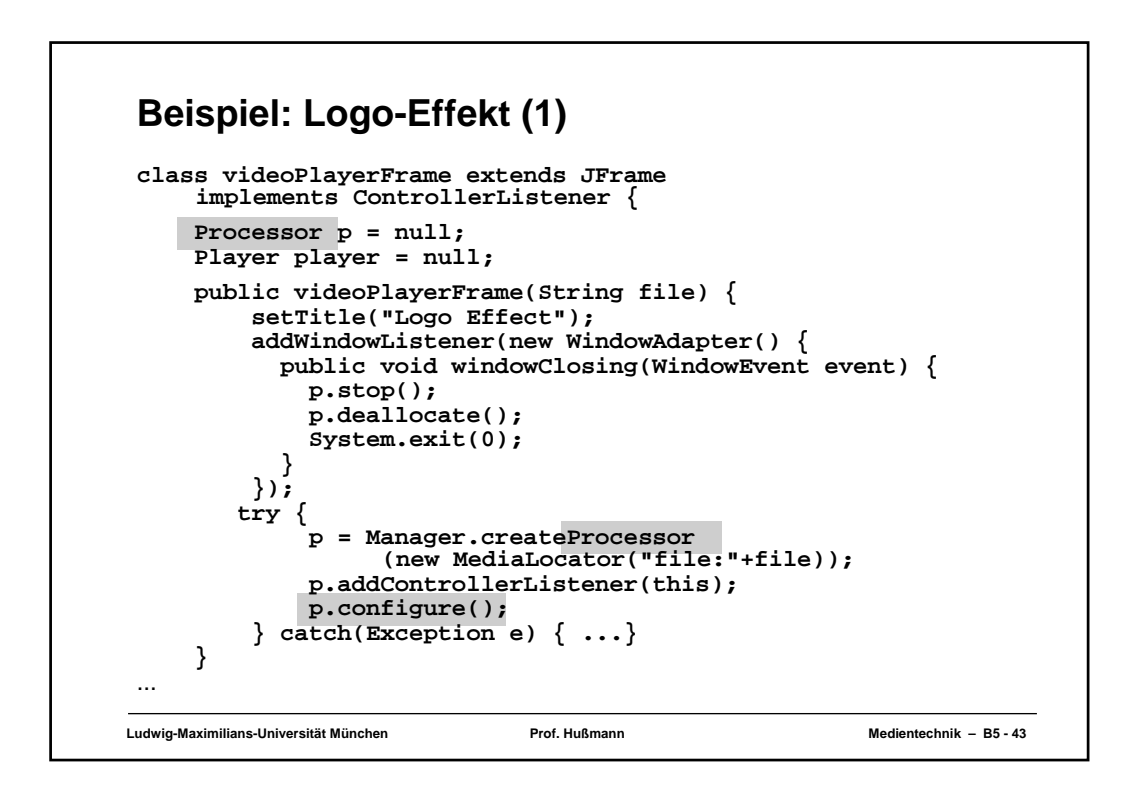

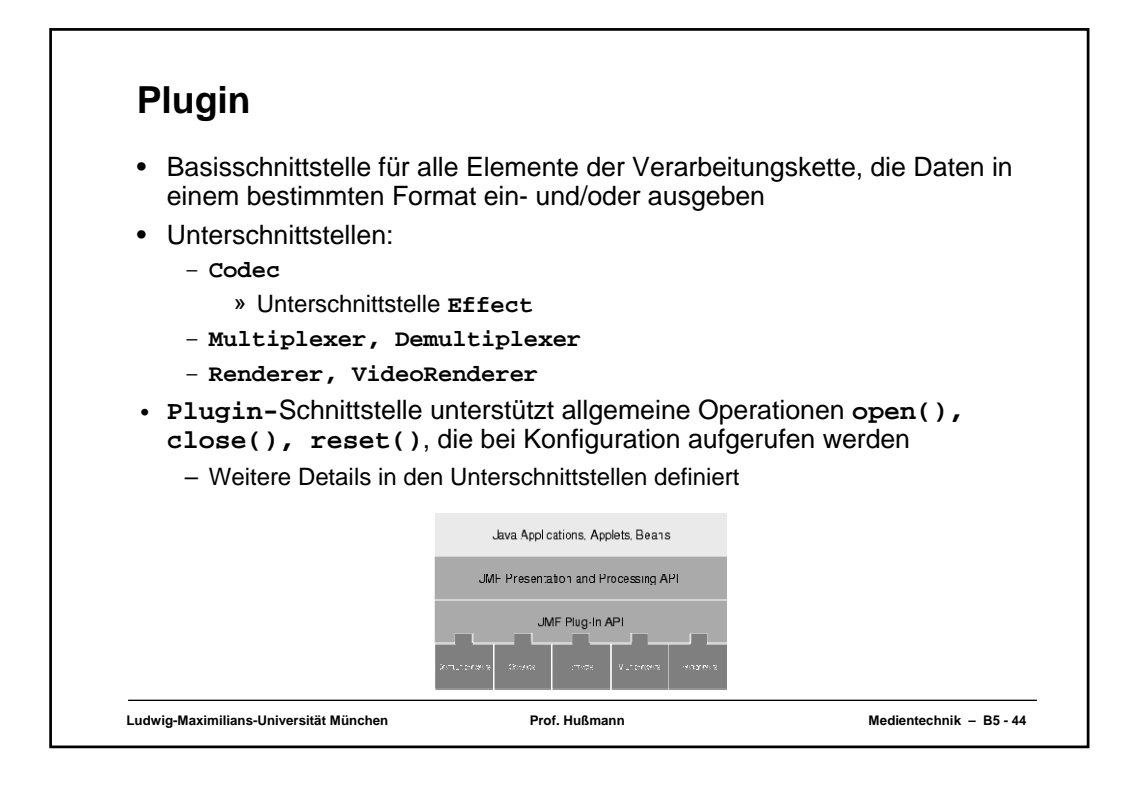

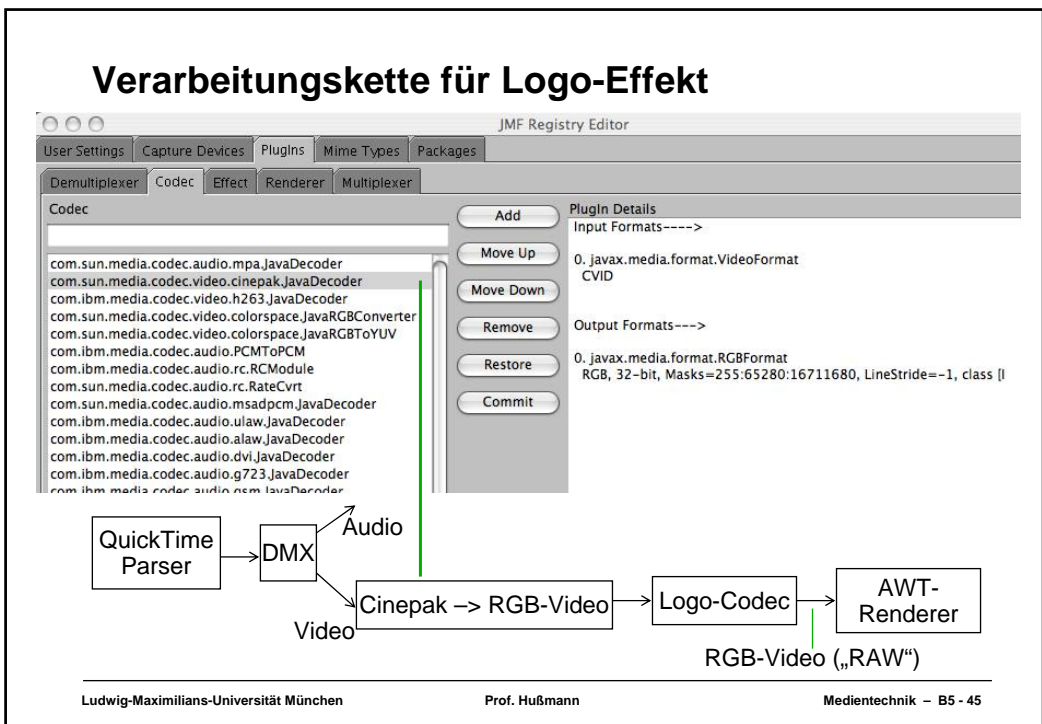

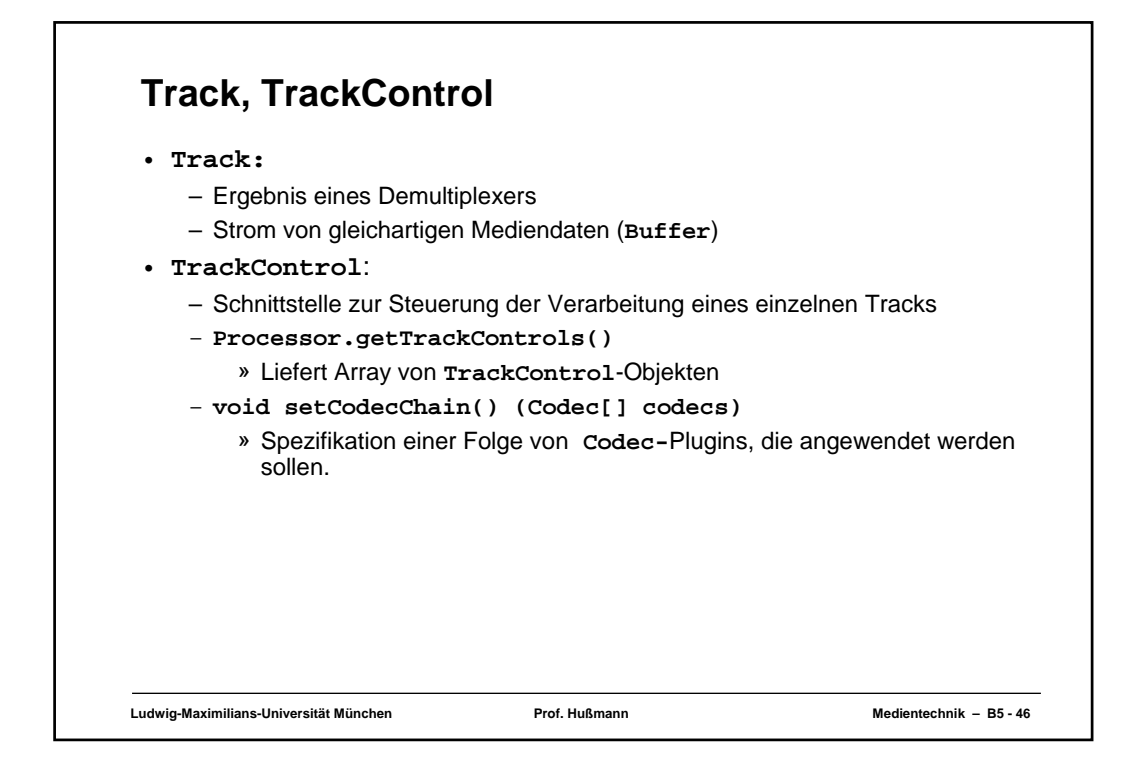

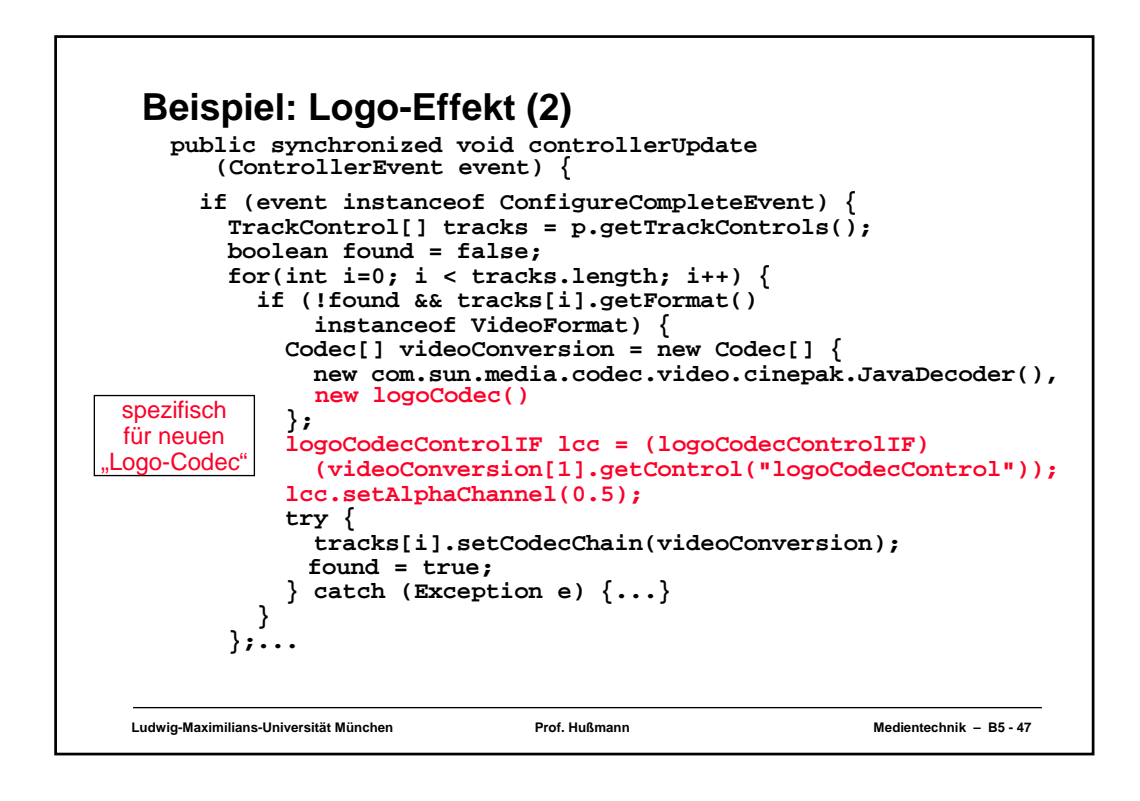

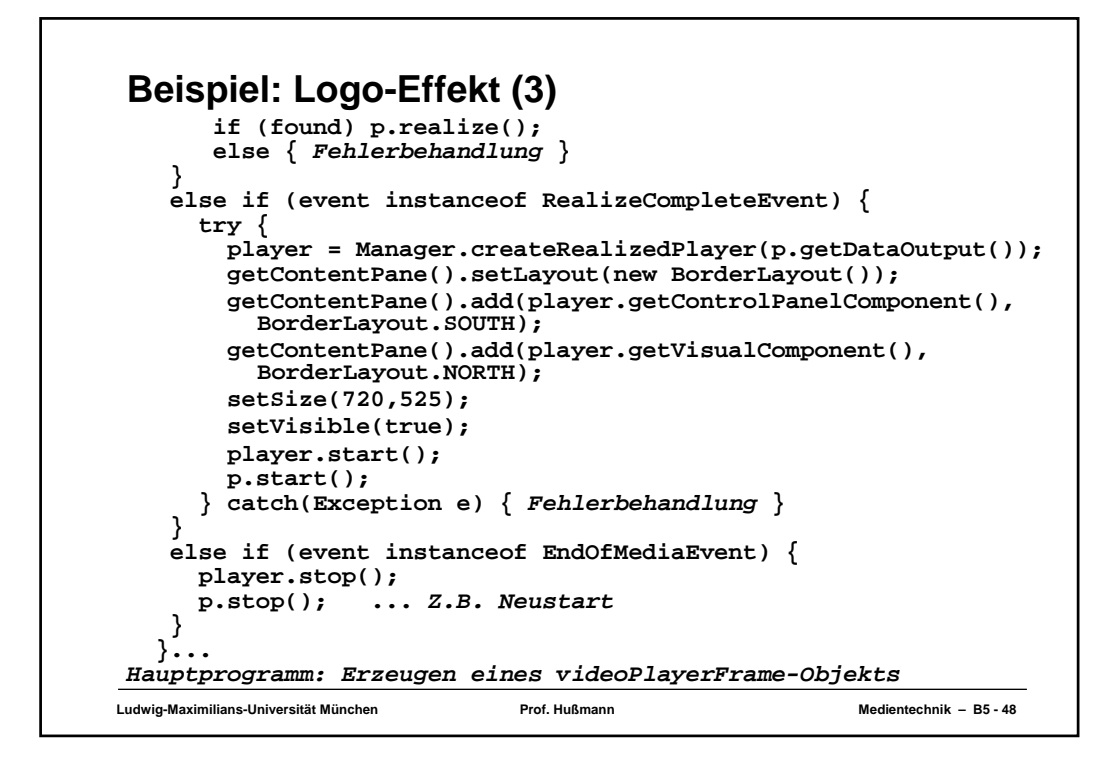

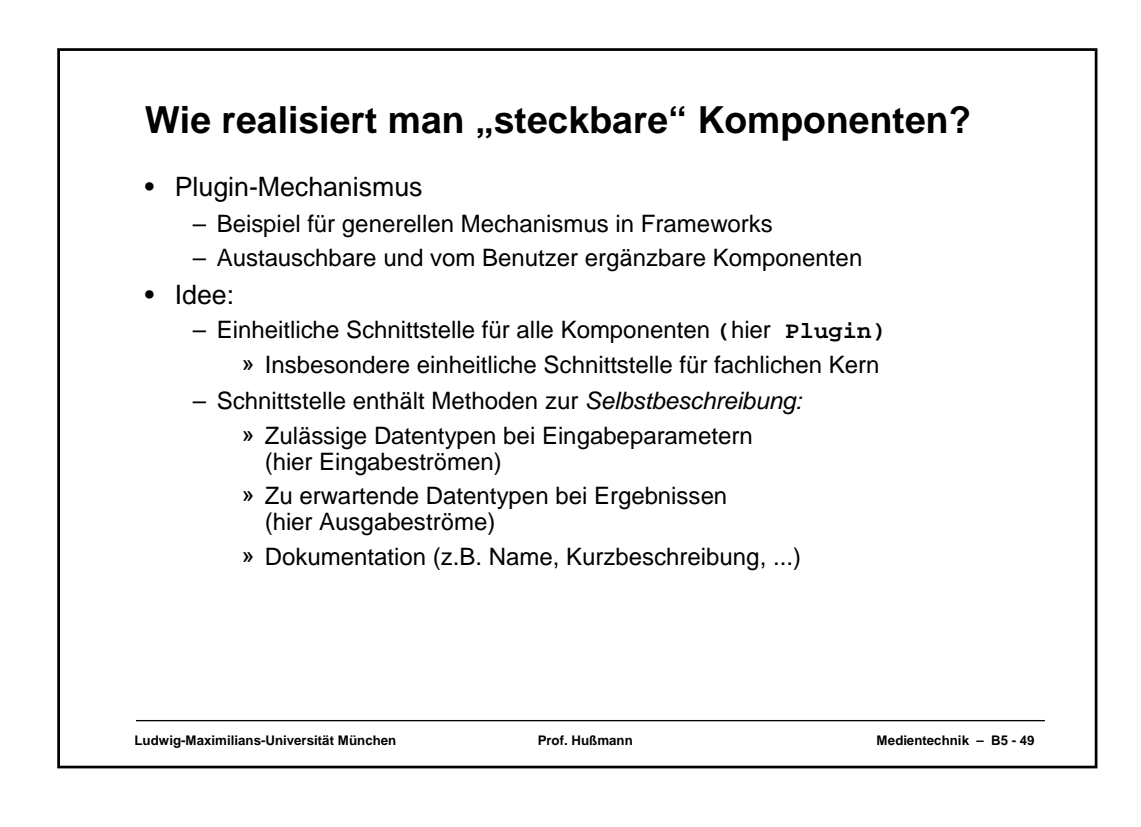

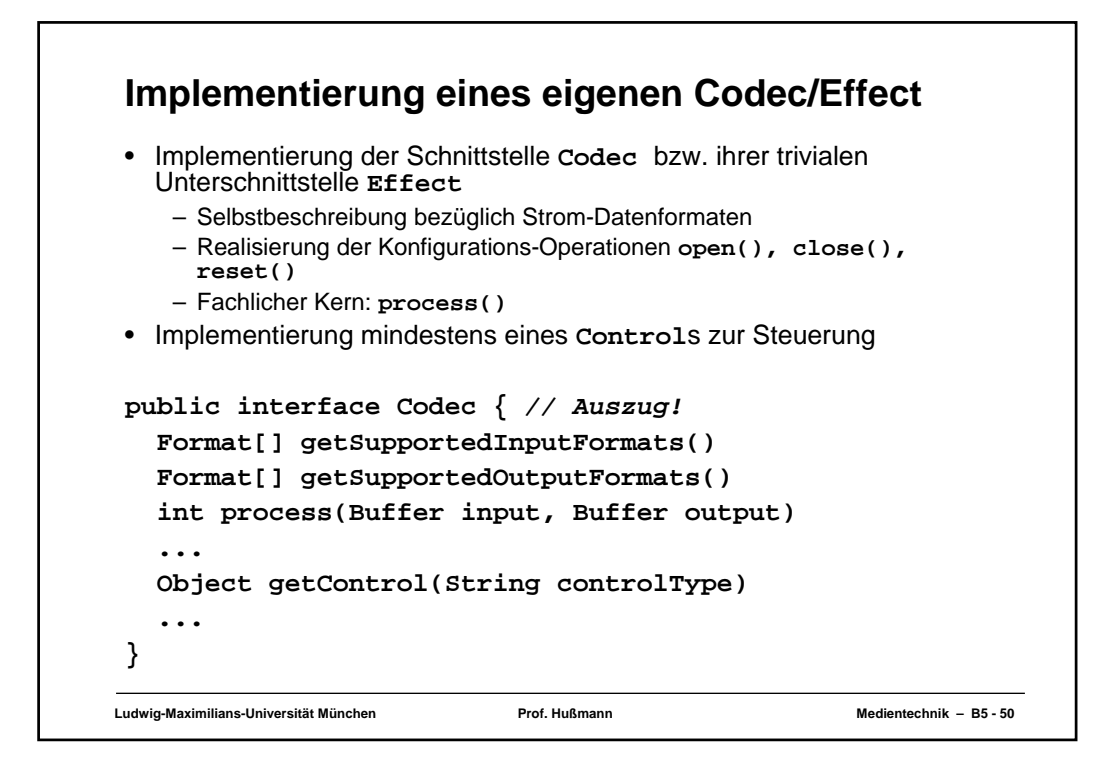

```
Ludwig-Maximilians-Universität München Prof. Hußmann Medientechnik – B5 - 51
Beispiel: Logo-Effekt (4)
public class logoCodec implements Effect {
    private Format[] inputFormats;
    private Format[] outputFormats; ...
    private logoCodecControl control = new logoCodecControl();
    private int [] logoArray
    private String logoFile = "logo.jpg";
    private int logoWidth = 60;
    private int logoHeight = 80;<br>private int offsetX = 10:
    private int offsetX = 10;
    private int offsetY = 10;
    private double alphaChannel = 1.0;
    public void open() { 
       ...
      JPEGImageDecode decoder= JPEGCodec.createJPEGDecoder
        (new FileInputStream(logoFile));
       ... Einlesen von logoArray
    }
...
```
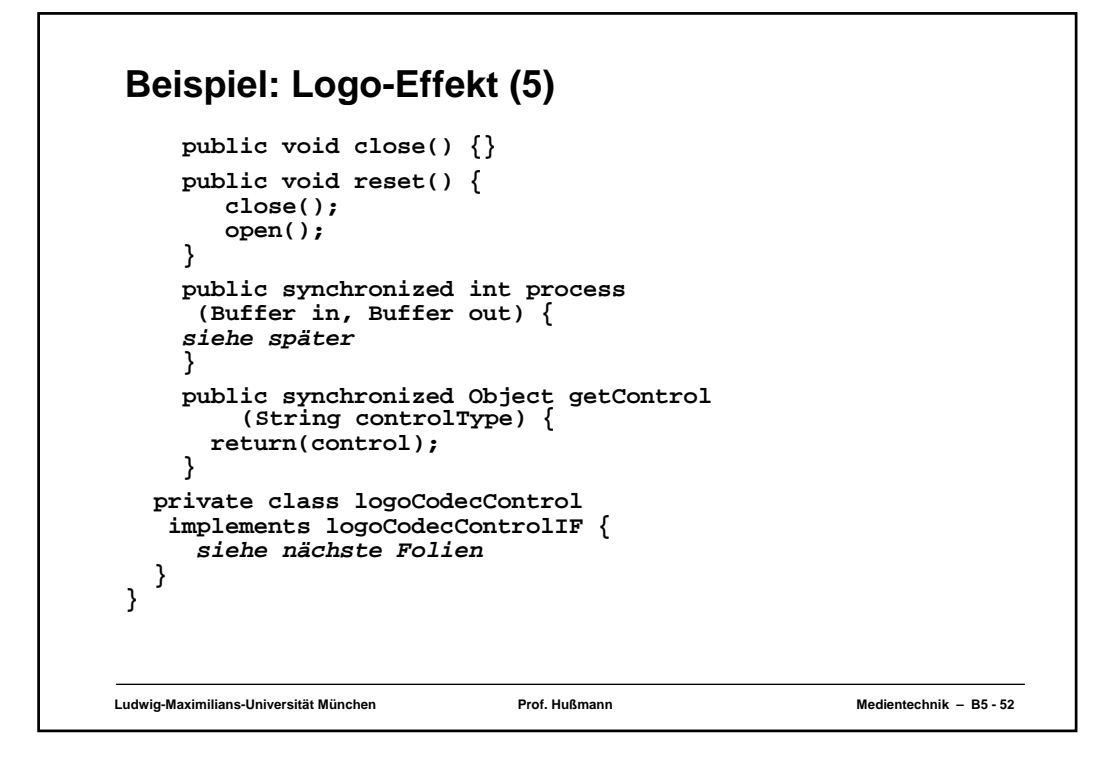

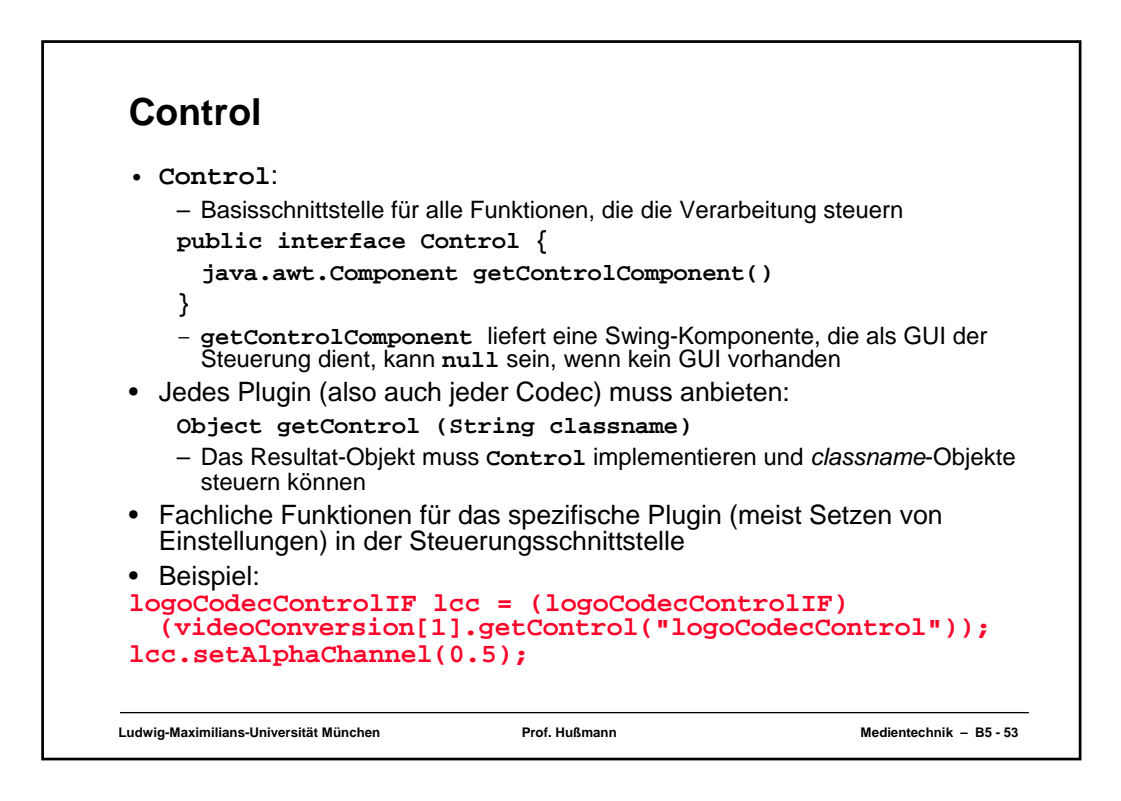

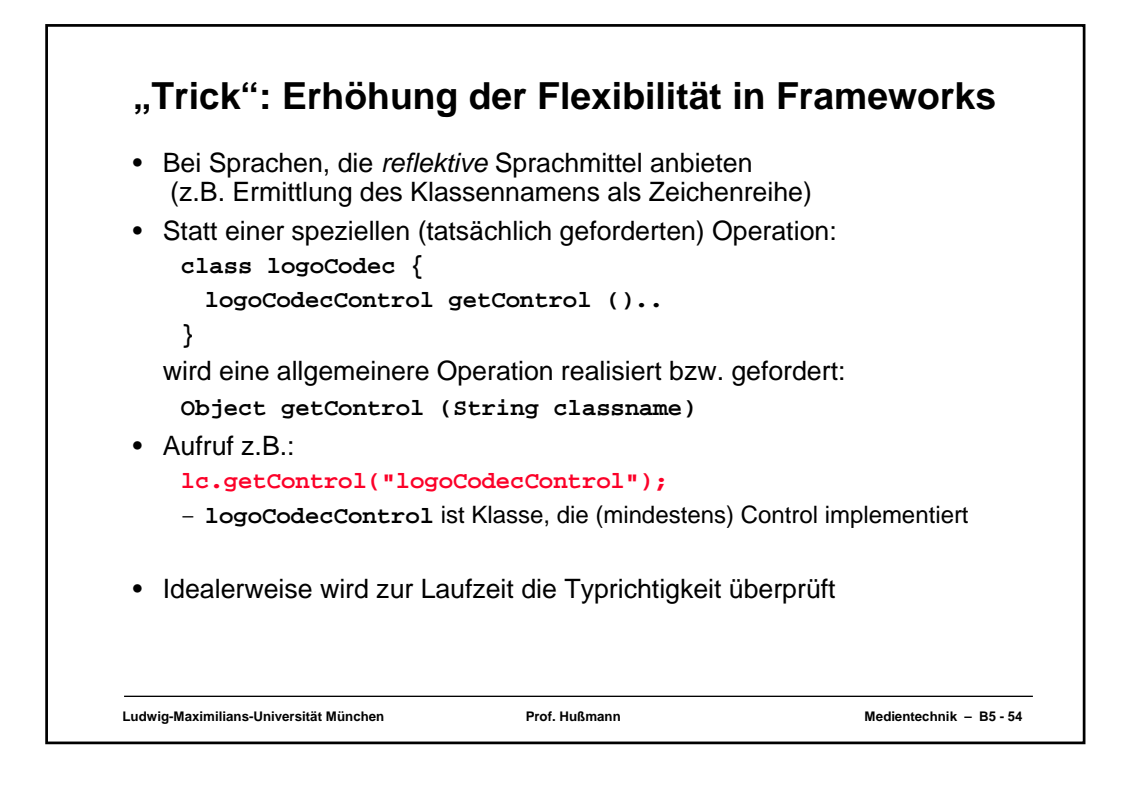

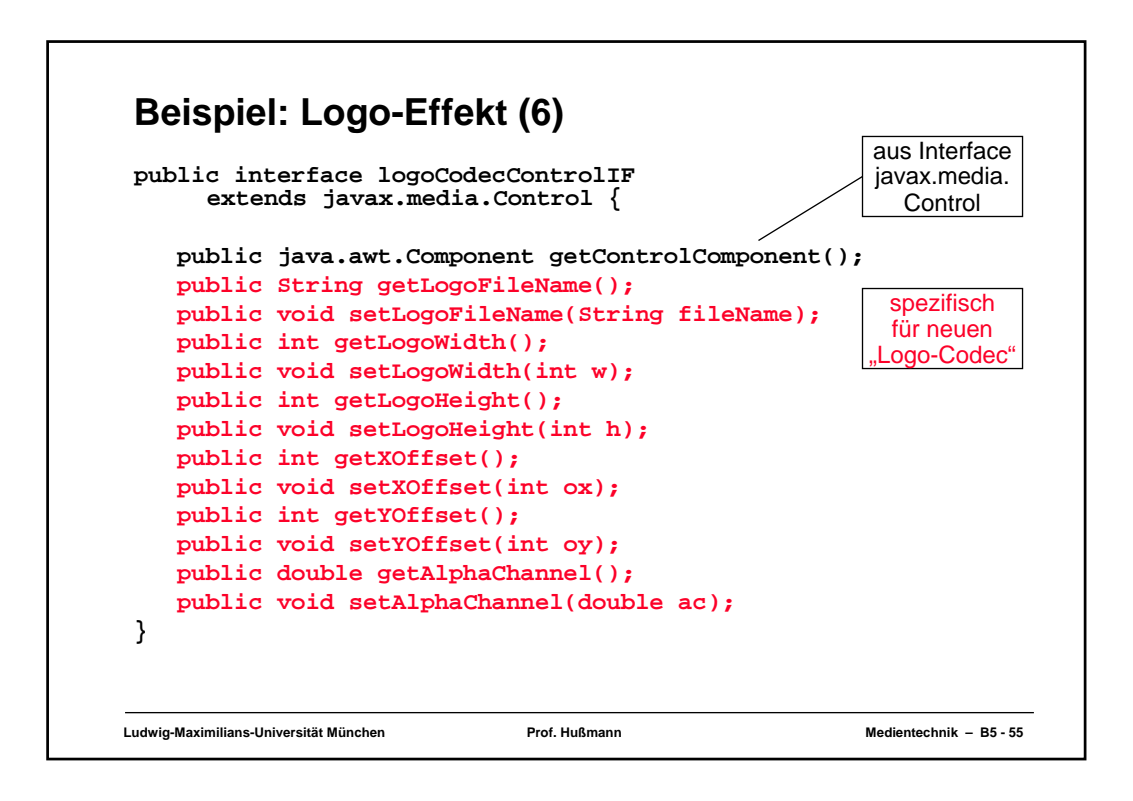

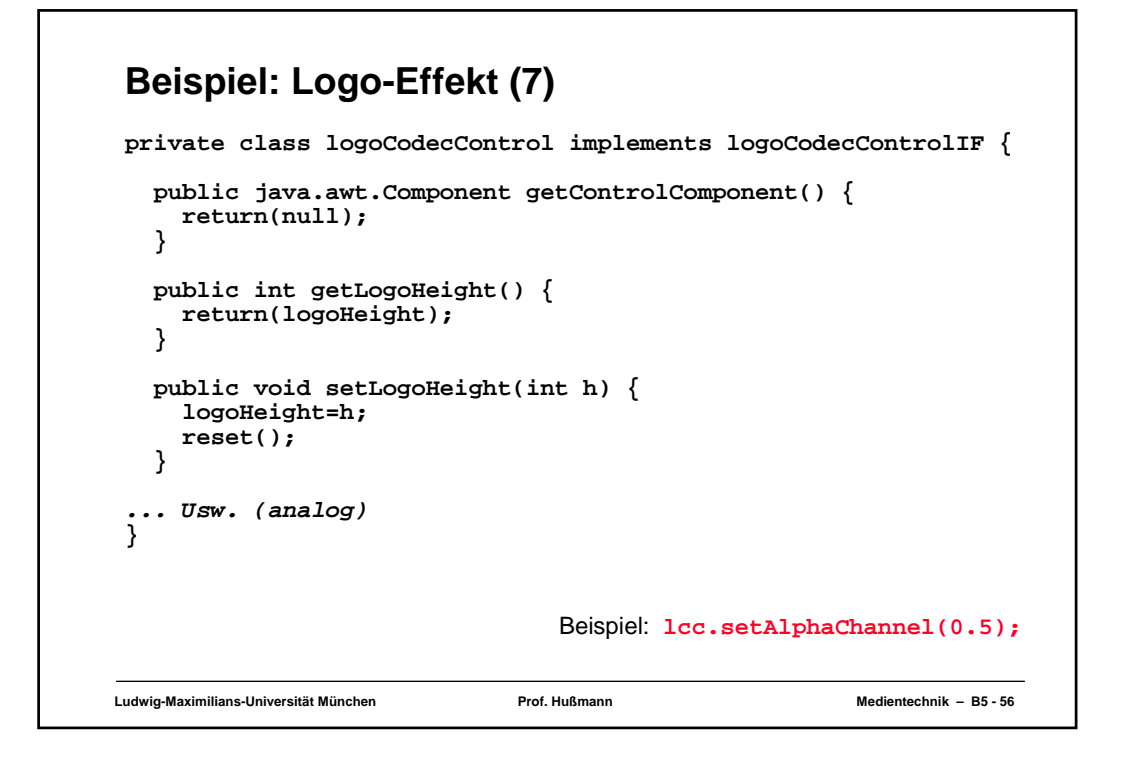

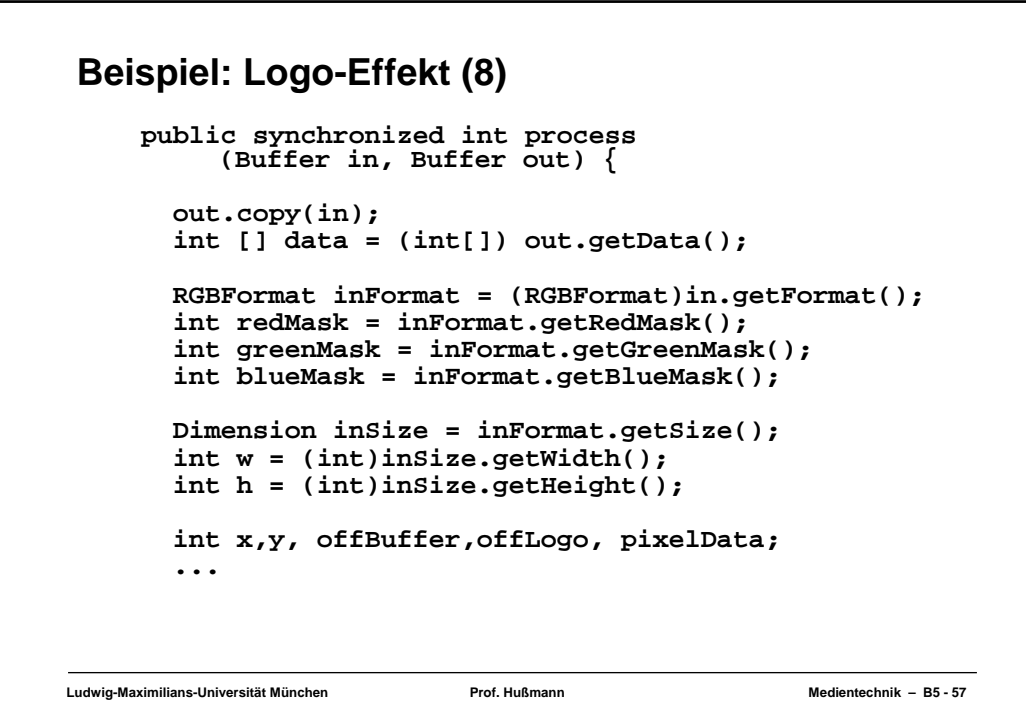

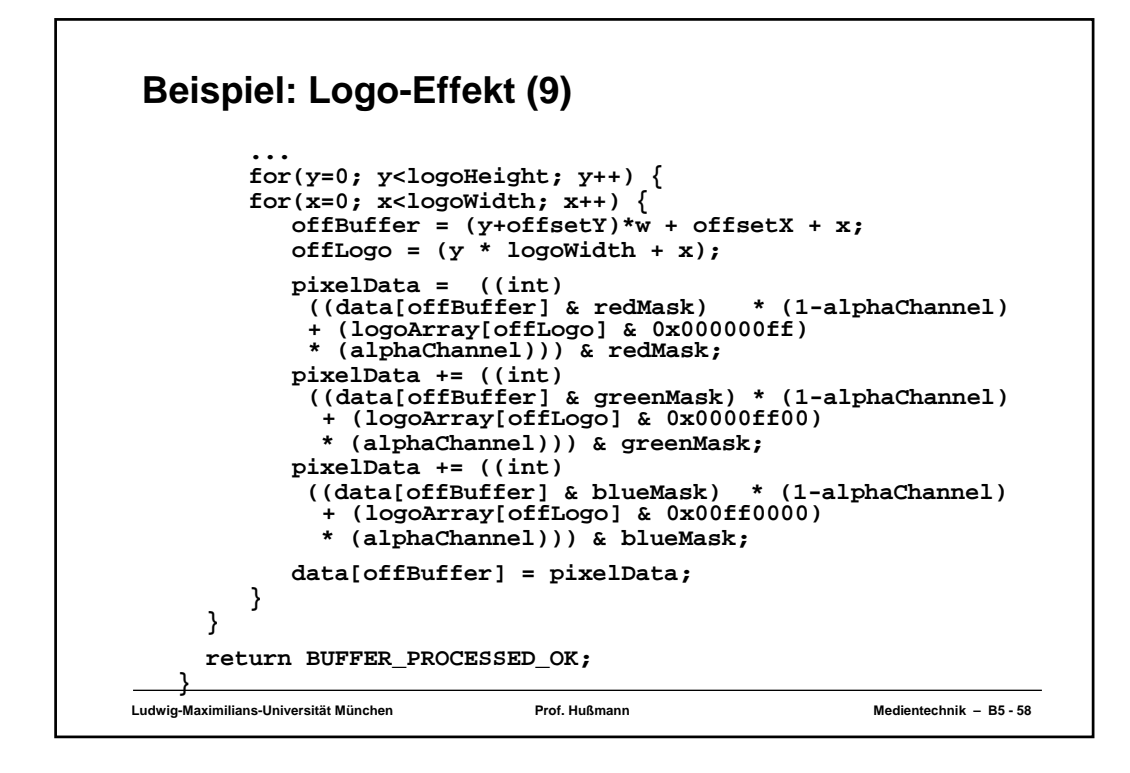

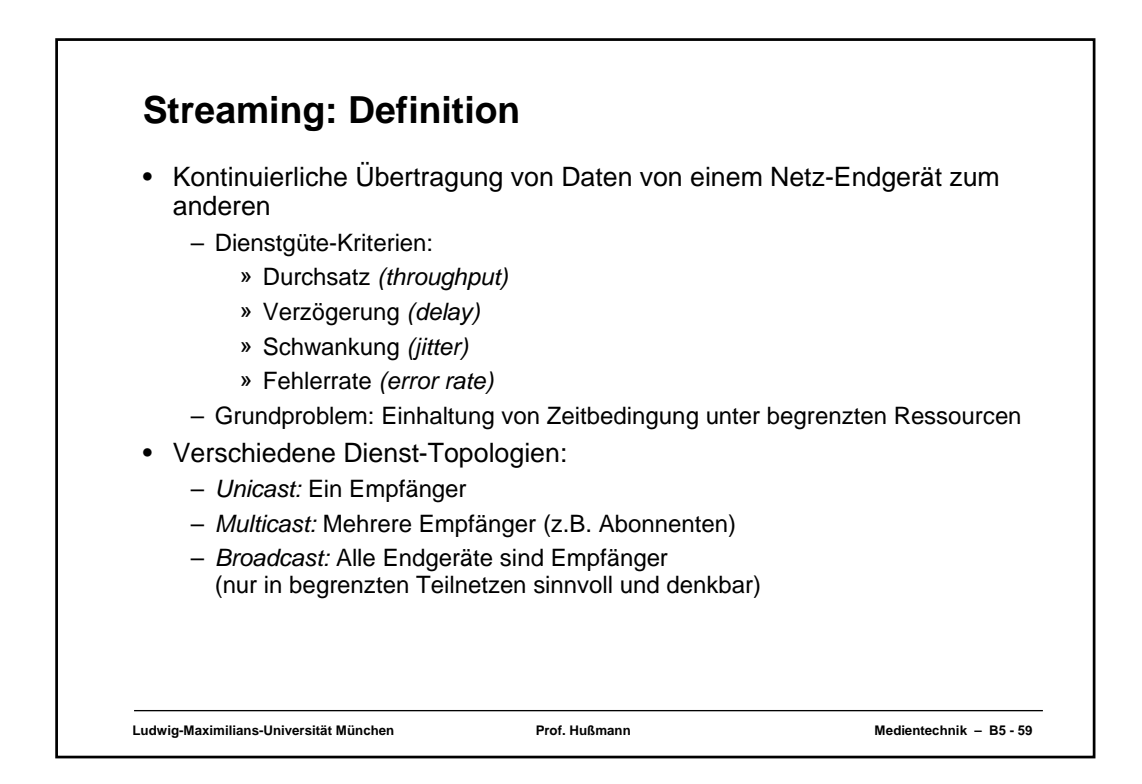

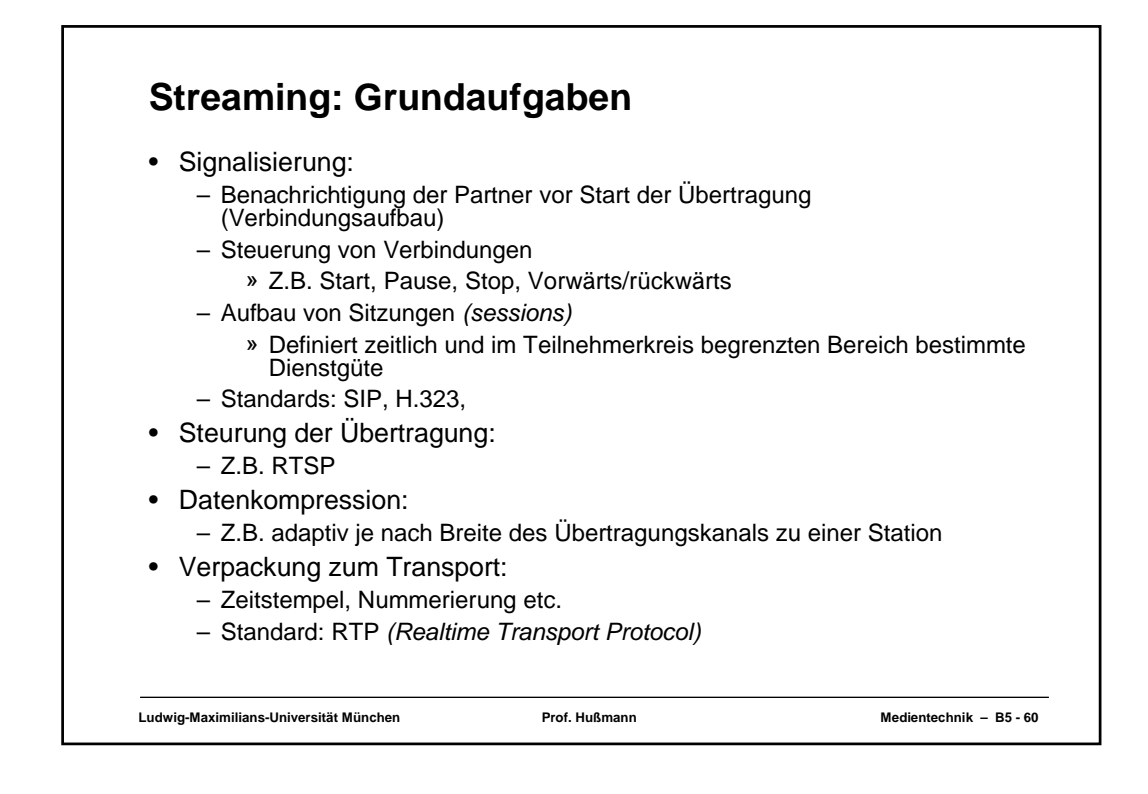

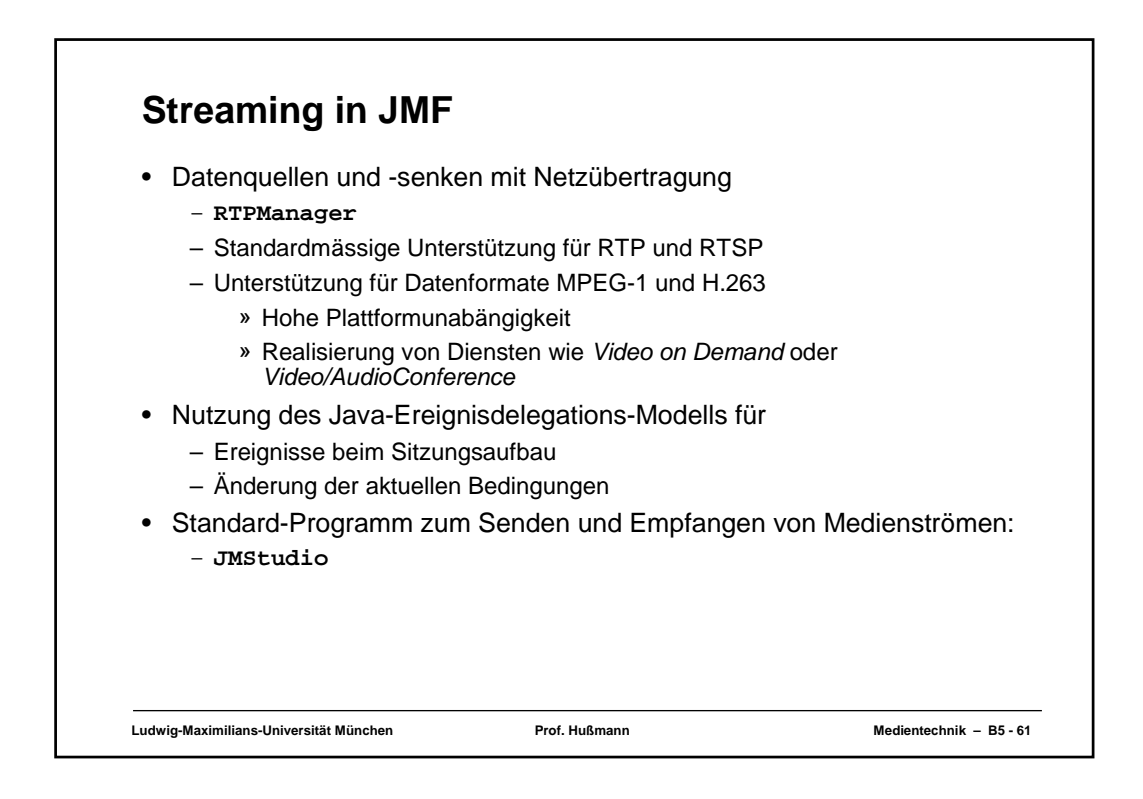

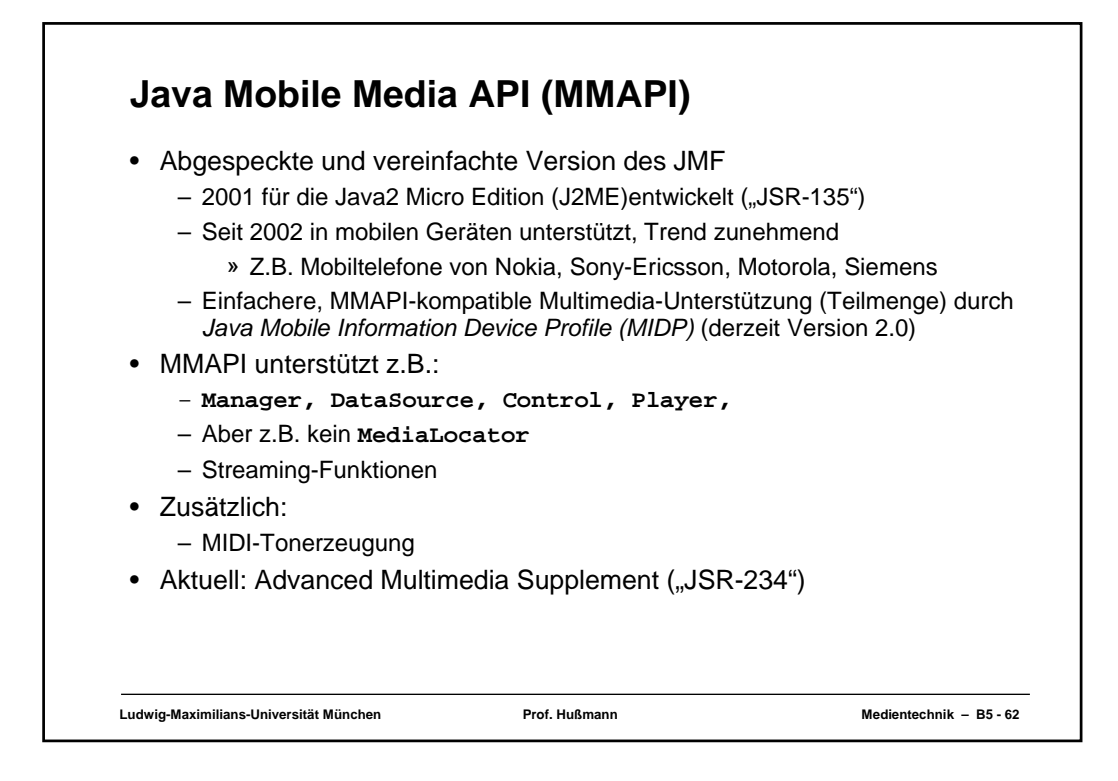